#### Master IGMMV Synthèse d'images et de sons

<http://www-sop.inria.fr/reves/Cours/Master2005>

#### George Drettakis Nicolas Tsingos

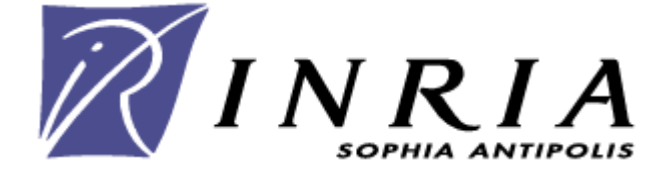

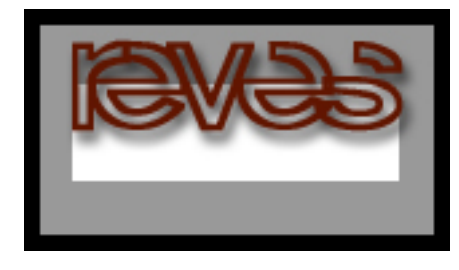

## Image de Synthèse et des Sons : Applications

- Jeux
- •Simulation
- CAO et design
- •Architecture/urbanisme
- Réalité Virtuelle
- Visualisation
- Imagerie Médicale

#### Jeux

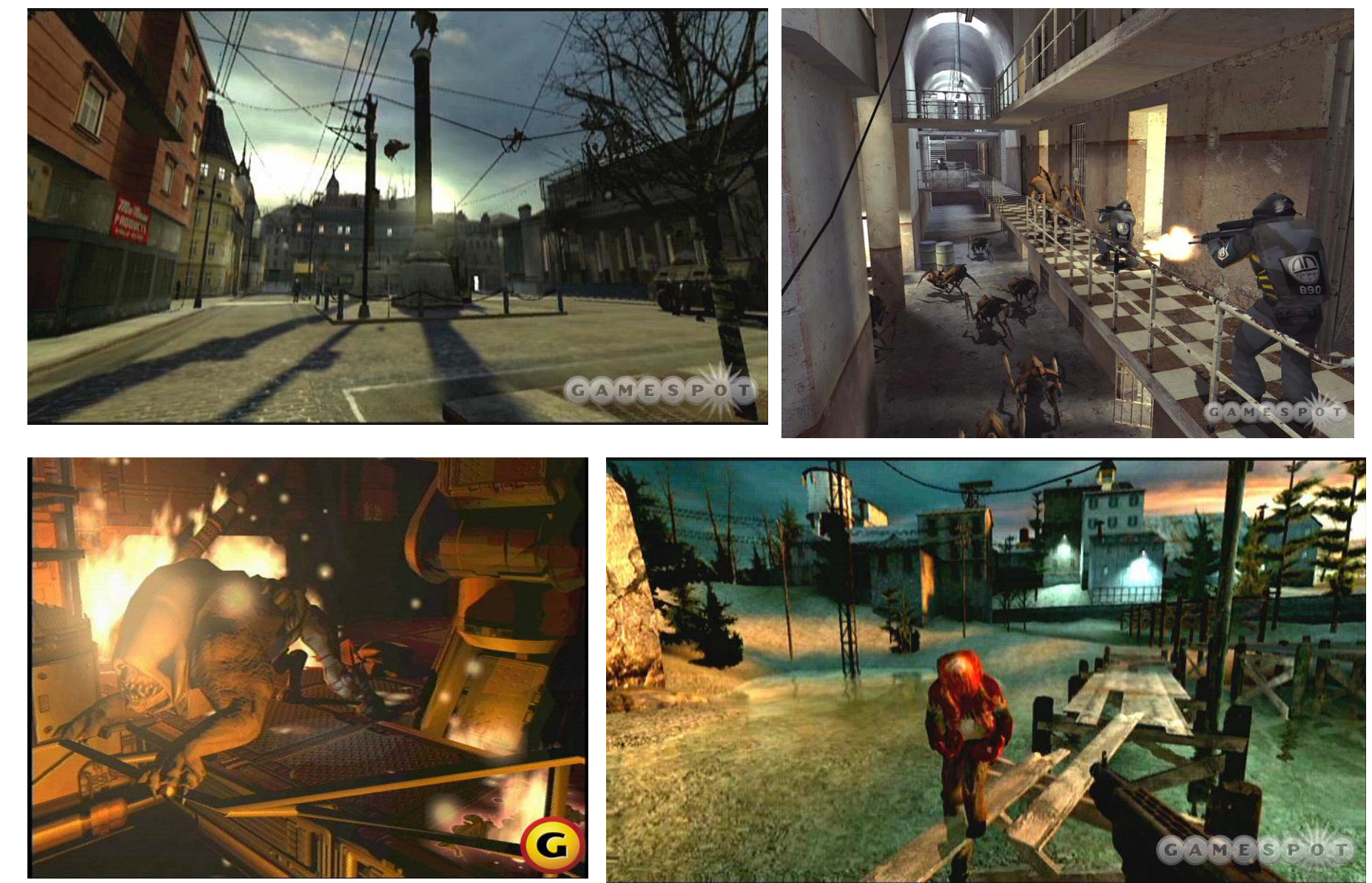

## Simulation

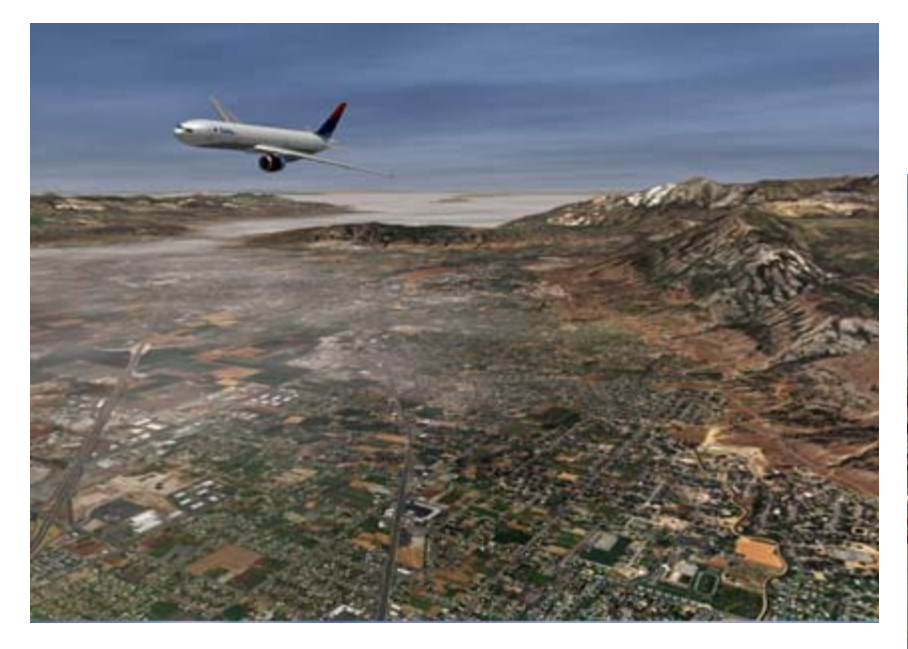

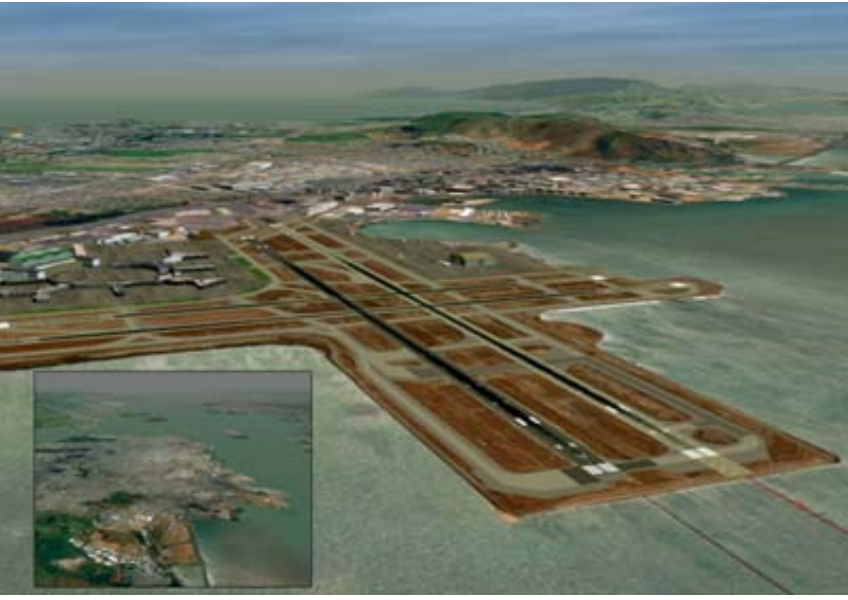

## CAO & design

![](_page_4_Picture_1.jpeg)

![](_page_4_Picture_2.jpeg)

![](_page_4_Picture_3.jpeg)

#### Architecture/urbanisme

![](_page_5_Picture_1.jpeg)

![](_page_5_Picture_2.jpeg)

## Réalité Virtuelle

![](_page_6_Picture_1.jpeg)

![](_page_6_Picture_2.jpeg)

![](_page_6_Picture_3.jpeg)

#### Visualisation

![](_page_7_Picture_1.jpeg)

![](_page_7_Picture_2.jpeg)

## Imagerie Médicale

![](_page_8_Picture_1.jpeg)

![](_page_8_Picture_2.jpeg)

#### Structure du cours

•5 séances de 3 heures

- Mini projet sur OpenGL
	- and the state of the state 30% mini projet
	- 70% examen

### Séances

**1. Première séance (14 oct. 13:30-17:30, 4h)** 

#### *Introduction en Images de Synthèse (3h) et Programmation OpenGL I (1h)*

2. Deuxième séance (27 oct : 13:30-17:00, 3h30)

*1ère partie : Programmation OpenGL II et introduction mini projet (1h) 2ème partie : Rendu Temps Réel (1h30) 3ème partie : Rendu Audio I (1h)*

3. Troisième séance : (8 nov, 13:30-17:00, 3h30)

*1ère partie : Rendu Audio II (2h) 2ème partie : API et programmation Audio (1h30)*

4. Quatrième séance : (1er déc, 13:30-17:30, A CONFIRMER, 4h)

*1ère partie :Visibilité, ombres et éclairage global (2h30) 2ème partie : Perception (1h30)*

## Séance 1 : Introduction en Images de Synthèse (GD)

- • 1ère partie (30min)
	- – Vue générale de la synthèse d'image et de sons
- •2<sup>ème</sup> partie (2h30)
	- – Pipeline graphique « classique »
		- Transformations, paramètres de vue
		- Parties cachées, scanline
	- –– Exemples en OpenGL

#### Séance 1 : Intro Générale

![](_page_12_Picture_1.jpeg)

## Séance 1 : Le « pipeline » graphique

![](_page_13_Figure_1.jpeg)

Entrée :

modèle 3D, description de matériaux, position de la caméra, fenêtre sur l'ecran

![](_page_13_Picture_4.jpeg)

Sortie : une image (tableau de pixels)

## Séance 1 : Pipeline graphique

- $\bullet$  Transformations
	- –Matrices 4x4
- É clair a g e
	- Modèle d'éclairage local
- •Paramètres de vue
	- Projection perspective/orthographique
- Scan conversion
	- Algorithmes incrementaux
- Parties cachées et affichage
	- Algorithmes discret (accélérés par le matériel)

## Exemple : Transformation

![](_page_15_Picture_1.jpeg)

#### transformation.exe

## Séance 2 : Viewer, scene graph, programmation graphique

- Système graphique structuré en modules
	- –Chargement du fichier
	- and the state of the state – Création d'un scene graph
	- and the state of the state Viewer/navigateur dans la scène
	- –Rendu
- •Utilisation d'une librairie « haut niveau »and the state of the state – OpenGL pour l'image

## Séance 2 : Programmation OpenGL

- Principes généraux
	- –Commandes
		- Transformations
		- •Paramètres de vue
		- Éclairage
		- Texture etc
- Exemples
	- –transformation

## Séance 2 : OpenGL avancé

- Nouvelles cartes programmables
	- –Par sommet (vertex shader)
	- and the state of the state Par pixel (fragment shader)
- Langage haut niveau
	- CG
	- E x e m ple

## Mini Projet OpenGL

- Base de code donnée
- Ajouts de méthodes dans des classes
	- and the state of the state – Implementation d'un viewer simple
	- and the state of the state – Implementation d'un « scene graph » simple
	- –Ajout de nœuds de transformation
	- and the state of the state Chargement et affichage des textures
		- Différentes modes d'antialiasing, mip-map etc.
- Résultat final

![](_page_19_Picture_9.jpeg)

## Séance 2 : Rendu Temps Réel (NT)

- Apparence "locale" – réflectances complexes and the state of the state normal, environment,
	- displacement maps

![](_page_20_Picture_3.jpeg)

- Rendu "en texture"
- Niveau de détail et imposteurs

![](_page_20_Picture_6.jpeg)

## Séance 2 : Rendu Temps Réel (NT)

- Modèles d'éclairage complexes
	- –– acquisition d'éclairage réel
	- and the state of the state – rendu haute dynamique
	- and the state of the state – pré-calcul de l'éclairage et des occlusions
- Compositing temps réel –glows, flares,...

![](_page_21_Picture_6.jpeg)

## Séance 3 : Rendu Audio (NT)

- 1ère partie: Introduction au son
	- –Physique du son
	- and the state of the state Acquisition, numérisation et traitement

![](_page_22_Figure_4.jpeg)

## Séance 3 : Rendu Audio (NT)

- 2ème partie: Restitution du son 3D
	- –Mecanismes d'audition spatiale
	- and the state of the state – Restitution 3D au casque
	- and the state of the state Restitution 3D sur haut-parleurs
	- –Formats d'encodage sonores 3D

![](_page_23_Figure_6.jpeg)

![](_page_23_Picture_7.jpeg)

## Séance 3 : Rendu Audio (NT)

- 3ème partie: Rendu Audio
	- and the state of the state Acoustique "des salles" et simulations géométriques
	- Réverbération artificielle et effets de propagation

![](_page_24_Picture_4.jpeg)

## Séance 4 : Programmation Audio, Visibilité, et Ombres

- • <sup>1</sup>ère partie : Programmation audio
	- DirectSound
- • 2ème partie : Visibilité (GD)
	- and the state of the state – Tracer de rayons
	- –– Tracer de faisceaux/pencil
	- and the state of the state — Occlusion culling
	- and the state of the state – Techniques d'ombrage

## Séance 4 : Programmation pour le Son

- Présentations des API audio
- Programmation DirectSound/OpenAL+EAX

![](_page_26_Picture_3.jpeg)

![](_page_26_Picture_4.jpeg)

![](_page_26_Picture_5.jpeg)

## Séance 4 : DirectSound/OpenAL

- Gestion et déplacement d'une source sonore 3D
- Effets environnementaux (EAX)
	- –– Doppler
	- –Réverberation
	- Occlusion

## Séance 4 : Visibilité et Ombres

- Parties cachées
	- –– Espace objet/espace image
- Ombres
	- Solutions continues
		- Analytique, shadow volume
	- Solutions discrètes
		- Shadow maps

![](_page_28_Picture_8.jpeg)

## Séance 4 : Ombres

- Shadow volume
- Shadow map classique / perspective

![](_page_29_Picture_3.jpeg)

## Séance 5 : Réalisme et Perception

- Réalisme et Éclairage Global
	- –– Equation de rendu
	- –Solutions
		- •Tracer de chemins
		- $\bullet$  Photon map
		- Radiosit é
		- Approximations

![](_page_30_Picture_8.jpeg)

## Séance 5 : Équation de rendu

- Théorie générale
	- Eclairage global
		- •Tous les rebonds de lumière dans la scène
	- Tous les phénomènes décrit par une équation intégrale :

![](_page_31_Figure_5.jpeg)

## Séance 5 : Éclairage global

• Solutions de l'équation de rendu :

–Par éléments finis : radiosité

![](_page_32_Picture_3.jpeg)

![](_page_32_Picture_4.jpeg)

## Séance 5 : Éclairage global

• Solutions de l'équation de rendu : –Par tracé de chemins Monte Carlo

![](_page_33_Picture_2.jpeg)

![](_page_33_Picture_3.jpeg)

## Séance 5 : Perception

- Traitement audio perceptif
	- – $-$  perception auditive
	- and the state of the state – analyse de scène sonore
	- – $-$  applications  $\overline{\phantom{a}}$ 
		- traitement du signal
		- compression (mp3)
		- spatialisation

![](_page_34_Picture_8.jpeg)

## Séance 5 : Perception

- Rendu 3D perceptif
	- –– perception visuelle
	- and the state of the state applications à la simulation d'éclairage
	- and the state of the state applications à l'affichage interactif
		- simplification géométrique
		- gestion des textures

## Étudiants DEA précédents

• Alex Reche (2001)

–– Thèse (démarrée en février 2002)

•Emmanuel Gallo

and the state of the state – Thèse (démarrée en mai 2004)

## Emmanuel Gallo

- DEA sur les algorithmes de regroupements et masquage pour le son
	- and the state of the state – Traitement d'un grand nombre de sources sonores

## Regroupement & Masquage

• Meilleure publication du domaine (SIGGRAPH 2004)

![](_page_38_Picture_2.jpeg)

#### Video

## Alex Reche

- Travaux sur le rendu à base d'images
	- Pour l'architecture
	- and the state of the state Capture et rendu des arbres
		- Utilisation d'une approche volumetrique pour la reconstruction d'un volume d'opacité
		- Utilisation des textures dépendantes du point de vue pour le feuillage

## Capture et rendu des arbres

• Meilleure publication du domaine (SIGGRAPH 2004)

![](_page_41_Picture_2.jpeg)

### Video

![](_page_42_Picture_1.jpeg)

# Équipe REVES

![](_page_43_Picture_1.jpeg)

- Rendu pour les environnements virtuels sonorisés <http://www.inria.fr/reves>
	- and the state of the state Recherche sur la synthèse d'images et de sons
	- and the state of the state – Rendu haute qualité
	- and the state of the state – Rendu « plausible »
	- – Application aux environnements virtuels sonorisés
		- Archéologie, urbanisme, jeux vidéo

## Équipe REVES

![](_page_44_Picture_1.jpeg)

- 2 chercheurs permanents
	- –– George Drettakis, Nicolas Tsingos
- 1 postdoc
	- –Guillaume Lemaitre
- •2 thésards
	- Emmanuel Gallo et Julien Etienne
- 1 ingénieur temps partiel (workbench) –David Geldreich

## Sujets DEA

(préliminaires – tous ne seront sans doute pas proposés)

- Rendu cross modal (son, image)
	- – Techniques de simplification croisés entre l'image et le son rendu
- Acoustique géometrique simplifiée
	- and the state of the Algorithmes géometrique pour la réverberation artificielle approximée
- Extraction de la structure des arbres
	- **Links of the Company**  Trouver la structure des branches/feuilles, appliquer des approches de croissance artificielle
- Filtrage sonore sur le GPU
	- – Utilisation de la GPU pour effectuer des filtrages complexes